### **ROHDE&SCHWARZ**

Make ideas real

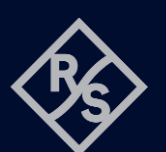

# **OUTPUT DELAY FUNCTION FOR THE R&S®NGU201** SCPI and python cheat sheet

⊖∙

Output delay

Output

### Ramp procedure with the R&S®NGU201

- 1. Set up the remote connection via LAN, USB or GPIB
- 2. Send the SCPI commands to set and enable the arbitrary function 3. Connect your DUT

### Steps Process **III Andr ETHERNET USB SCPI**

Set up remote connection **Command processing** 

### Sample graph for output delay function

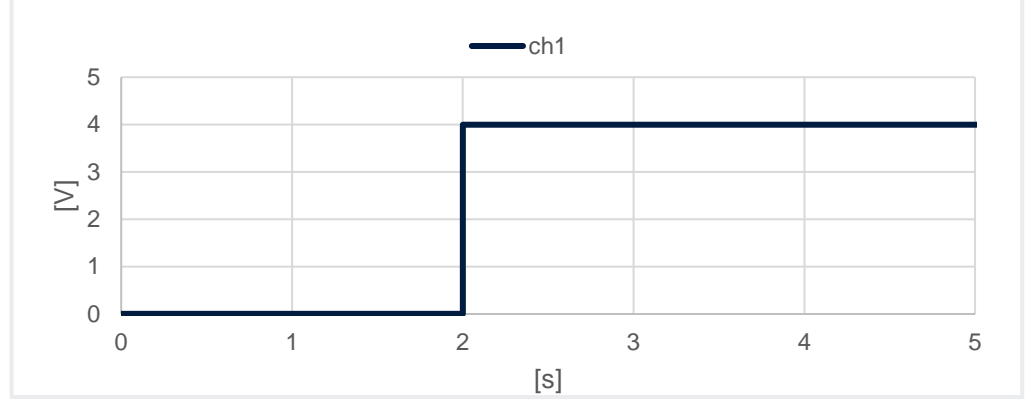

### Output delay SCPI commands (example)

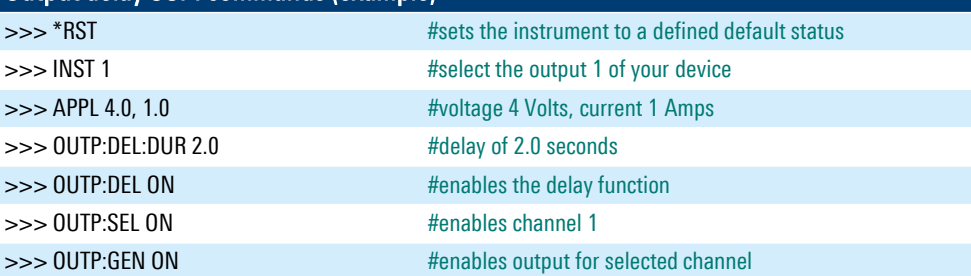

## Library for connection to the power supply The RsInstrument library provides a connection between python and the power supply.

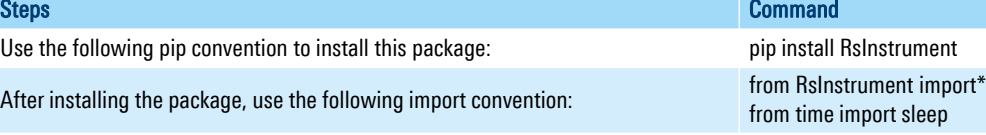

### Set up the connection to your device:

RsInstrument.assert\_minimum\_version('1.10.0') #set a minimum version ngu = RsInstrument('TCPIP::xxx.xxx.xxx.xxx::INSTR', True, True, "SelectVisa= 'rs', ") #Standard LAN connection/ Control the device via RsVisa

### Set up the output delay function:

def delay\_setup(data, duration):

 ngu.write\_str(f'INST 1') #choose channel ngu.write\_str(f'APPL {data}') #set voltage and current ngu.write\_str(f'OUTP:DEL:DUR {duration}') #set the duration of the delay ngu.write\_str("OUTP:DEL ON") #activate delay function ngu.write\_str("OUTP:SEL ON") #activate selected channel

### Start the delay function:

def delay\_start(): ngu.write\_str("OUTP:GEN ON") #switch general output on ngu.query\_opc() # Check for command completion

### Stop the delay function:

def off(duration): state  $= 1$  sleep(duration+0.4) while state == 1: # wait until CH1 changes to OFF state, then switch off main output state = ngu.query\_int('OUTP?')  $#$  Request CH1 state ngu.write('OUT OFF') # Switch off Main Output ngu.close() # Close the connection finally

### Call functions:

 $if$  \_\_name\_\_ == "\_\_main\_\_": duration  $= 2.0$  #list of durations for each channel data =  $'4.0,1.0'$  #voltage values delay\_setup(data, duration) #call delay\_setup for each list item delay\_start() #finally start the output off(duration)

### Rohde & Schwarz GmbH & Co. KG [\(www.rohde-schwarz.com](http://www.rohde-schwarz.com/))

Rohde & Schwarz customer support ([www.rohde-schwarz.com/support\)](http://www.rohde-schwarz.com/support) Rohde & Schwarz training ([www.training.rohde-schwarz.com\)](http://www.training.rohde-schwarz.com/) R&S® is a registered trademark of Rohde & Schwarz GmbH & Co. KG | PD 3672.9450.32 | Version 01.00 | December 2023 (sa) Trade names are trademarks of the owners | Output delay function - SCPI and python cheat sheet for R&S®NGU | Data without tolerance limits is not binding Subject to change | © 2023 Rohde & Schwarz GmbH & Co. KG | 81671 Munich, Germany